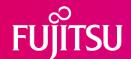

# **Datasheet**Fujitsu Software BS2000 AID V3.5

The Advanced Interactive Debugger (AID) is a powerfull debugging system for program monitoring, error diagnosis and temporary correction of program errors.

# **Topics**

### Product characteristic

AID supports symbolic debugging of COBOL, Fortran, C/C++, C, Assembler and PL/I programs, and non-symbolic debugging of any BS2000 programs at machine code level. During symbolic debugging, the source code symbols of the programming languages mentioned can be used to address memory elements and stop labels. Non-symbolic debugging at machine code level can be used wherever symbolic debugging is insufficient or not possible, e.g., because the symbol information is not available.

The user can direct AID to interrupt program execution at specified addresses or when selected statement types are executed or defined events occur, and then to execute subcommands. A subcommand is a single command or a sequence of AID and BS2000 commands.

With AID you can see the call-hierarchy of programs. AID supports the diagnosis of a program as well as in the current system also as in a dump.

In order to be able to test a program with AID, it needs neither additional translator, or binder-runs, still the program must be loaded again.

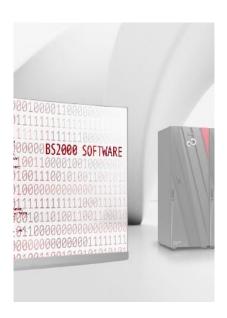

AID can reload information, that is necessary for the symbolic test, from a PLAM-module library also dynamically.

Without test activities, the test object runs without any loss of performance.

AID supports the Unicode data type NATIONAL implemented with COBOL2000.

## **Product description**

The AID debugging system comprises two components:

- the AID user interface and
- the AIDSYS system interface.

AID is a standalone tool, independent of the various BS2000 system versions. All the necessary system functions are handled via AIDSYS.

AID and AIDSYS are loaded as subsystems by the system administrator. The debugging system is then available to all users. All AID functions are invoked using AID commands. These start with a % character followed by the command name.

The input of AID commands and the output of messages is done via system files. Memory contents can be output to system files or to cataloged files. When data is output, AID edits the field contents in accordance with the data definition in the source program, i.e.

data field length, data type and structures are taken into account and output along with the symbolic names.

When data elements are modified, AID performs the necessary conversions, carries out the transfer according to the data type of the destination field and truncates or pads the source field to correspond to the length of the destination field. Data groups are treated as alphanumeric fields.

To enable the user to reference program names, variable names and source statement lines during symbolic debugging, the required information must be available in the \* file or in a library at object compilation time.

This supplementary information consists of two parts:

- LSD records (list for symbolic debugging): list of symbolic names and statements defined in the module
- ESD records (external symbol dictionary): directory of symbolic external references of a module.

# **Technical Details**

| Requirements                    |                                                                                                    |
|---------------------------------|----------------------------------------------------------------------------------------------------|
| Technical Requirements Hardware | BS2000 Business Server                                                                                                    |
| Technical Requirements Software | BS2000 OS DX V1.0<br>BS2000 OSD/BC V11.0, OSD/XC V11.0                                                                                                    |
| User Requirements               | Knowledge of BS2000                                                                                                    |
| Installation                    |                                                                                                    |
| Operating Mode                  | Batch and interactive dialog                                                                                                    |
| Implementation Language         | SPL4 and Assembler                                                                                                    |
| User Interface                  | Commands in English Messages in English or German                                                                                                    |
| Installation                    | Please refer to the relevant release notices.                                                                                                    |
| Documentation and Training      |                                                                                                    |
| Documentation                   | The manuals for AID are available on the manual server.                                                                                                   |
| Training                        | See <u>course offer</u> (German only)                                                                                                    |
| Purchase and Delivery           |                                                                                                    |
| Conditions                      | This software product is provided to customers under the terms and conditions for the use of software products in return for ongoing or one-time payment. |
| Order and Delivery              | This software product may be obtained from your local Fujitsu regional office.                                                                            |

## Fujitsu Platform Solutions

In addition to Fujitsu Software BS2000, Fujitsu provides a range of platform solutions. They combine reliable Fujitsu products with the best in services, know-how and worldwide partnerships.

Fujitsu Portfolio Built on industry standards, Fujitsu offers a full portfolio of IT hardware and software products, services, solutions and cloud offering, ranging from clients to datacenter solutions and includes the broad stack of Business Solutions, as well as the full stack of Cloud offerings. This allows customers to select from alternative sourcing and delivery models to increase their business agility and to improve their IT operation's reliability.

Computing Products
<a href="https://www.fujitsu.com/global/products/co">www.fujitsu.com/global/products/co</a>
<a href="https://www.fujitsu.com/global/products/co">mputing/</a>

Software www.fujitsu.com/software/

#### More Information

Learn more about Fujitsu Software BS2000, please contact your Fujitsu sales representative or Fujitsu Business partner, or visit our website.

www.fujitsu.com/emeia/bs2000

# Fujitsu Green Policy Innovation

Fujitsu Green Policy Innovation is our worldwide project for reducing burdens on the environment. Using our global know-how, we aim to resolve issues of environmental energy efficiency through IT. Please find further information at <a href="https://www.fujitsu.com/global/about/environment">https://www.fujitsu.com/global/about/environment</a>

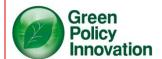

## Copyright

© Copyright 2022 Fujitsu Limited

All rights reserved, including intellectual property rights.
Designations may be trademarks and/or copyrights of the respective owner, the use of which by third parties for their own purposes may infringe the rights of such owner. For further information see <a href="https://www.fujitsu.com/global/about/resources/terms/">www.fujitsu.com/global/about/resources/terms/</a>

#### Disclaimer

Technical data are subject to modification and delivery subject to availability. Any liability that the data and illustrations are complete, actual or correct is excluded. Designations may be trademarks and/or copyrights of the respective manufacturer, the use of which by third parties for their own purposes may infringe the rights of such owner.

#### Contact

Fujitsu

BS2000 Services

Email: <u>bs2000services@fujitsu.com</u>
Website: <u>www.fujitsu.com/emeia/bs2000</u>

2022-05-20 EM EN

© Fujitsu 2022. All rights reserved. Fujitsu and Fujitsu logo are trademarks of Fujitsu Limited registered in many jurisdictions worldwide. Other product, service and company names mentioned herein may be trademarks of Fujitsu or other companies. This document is current as of the initial date of publication and subject to be changed by Fujitsu without notice. This material is provided for information purposes only and Fujitsu assumes no liability related to its use.